# Safra's Büchi determinization algorithm

Aditya Oak

Seminar on Automata Theory 28 Jan 2016

# Introduction

- ▶ Proposed by S. Safra in 1988
- ▶ For determinization of non-deterministic Büchi automaton
- ▶ Gives equivalent Rabin or Muller automaton
- ▶ Involves construction of multiple powersets in a tree structure called as Safra Trees

#### Applying powerset construction to Büchi automaton(1)

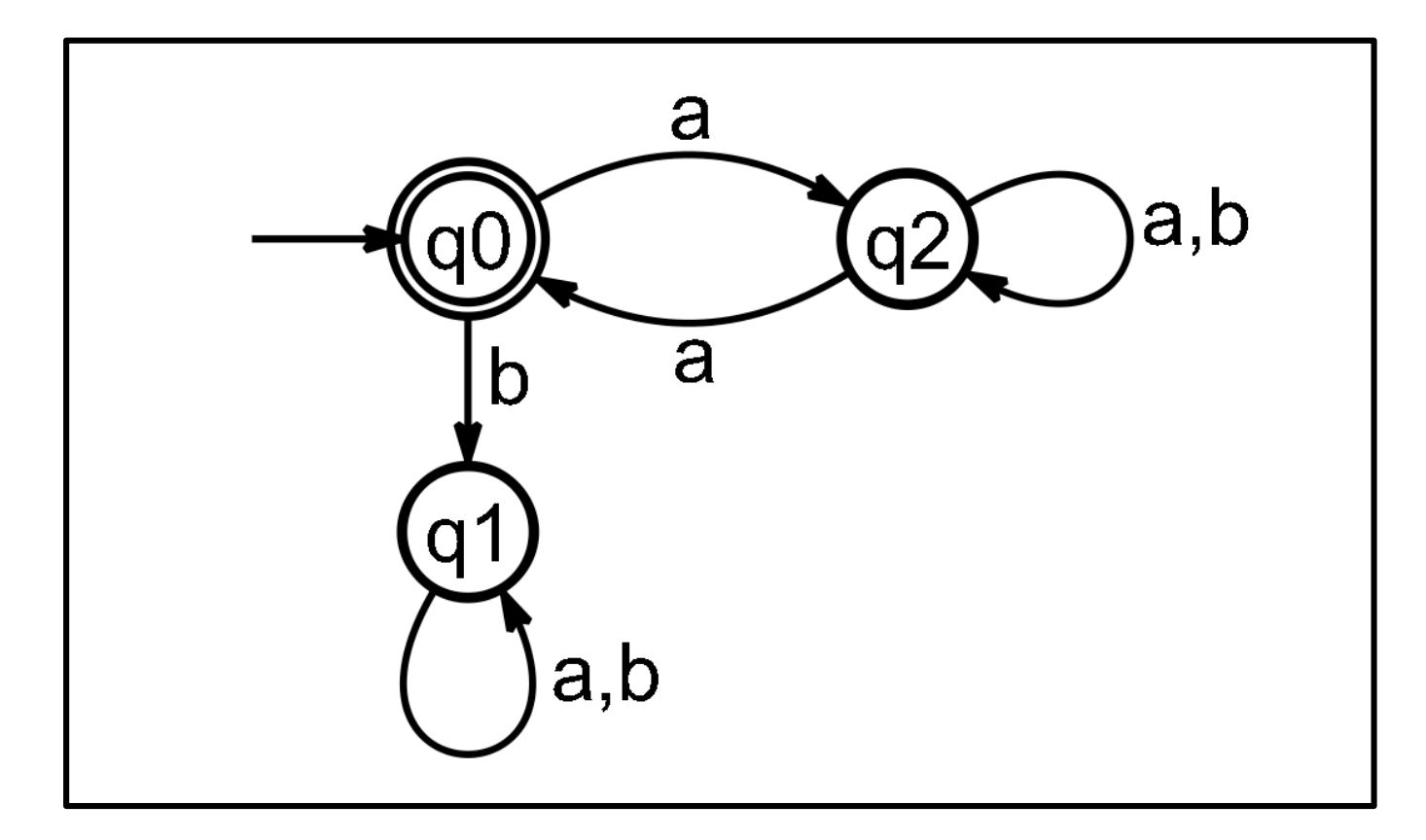

Fig. 1. Non-deterministic Büchi automaton

Accepts **a(aab)ω**

#### Applying powerset construction to Büchi automaton(2)

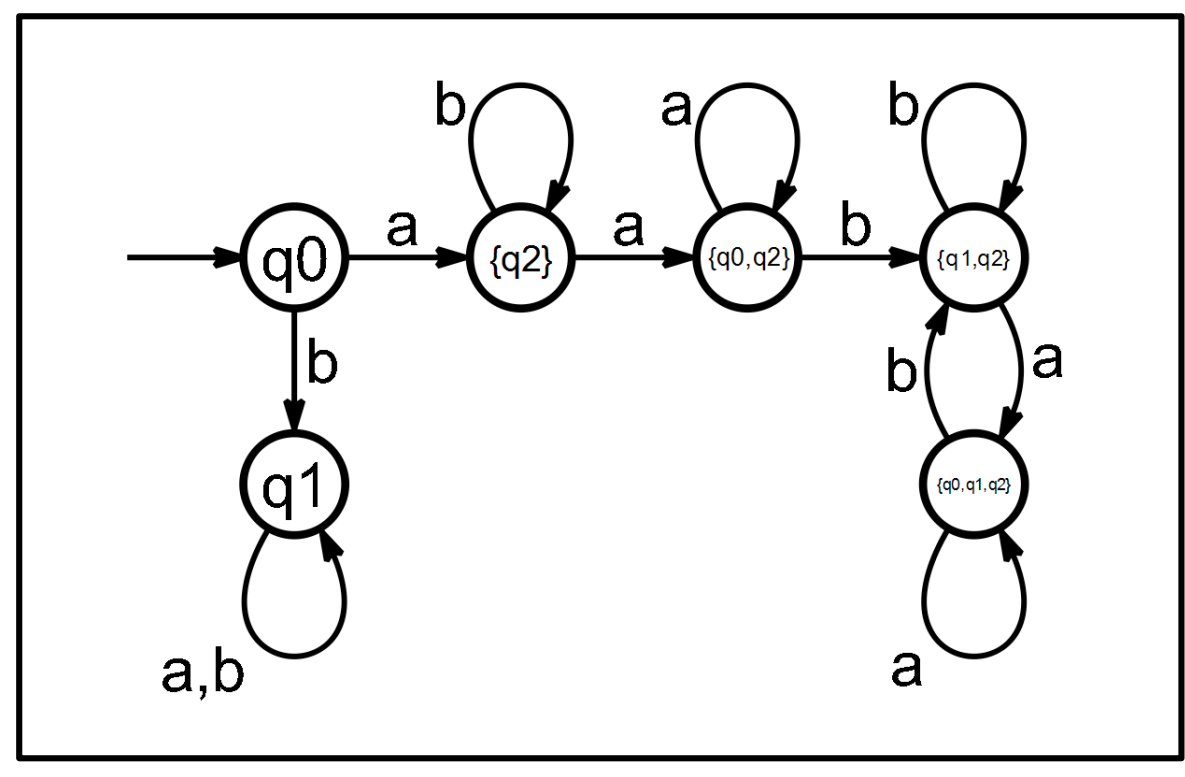

Fig. 2. Deterministic automaton after powerset construction

Acceptance condition for accepting **a(aab)<sup>ω</sup>** ?

No Rabin acceptance condition is applicable. No accepting condition uniquely accepts the language.

Hence classical powerset construction does not work in this scenario !!!

## Intuition behind Safra's algorithm(1)

▶ Trick 1 : "Initialize new runs of macrostates starting from recurring states"[1, p. 47].

This allows the construction of an accepting run of the original automaton. A new component is added to Safra tree whenever recurring state occurs in a macrostate.

Using this, we track the paths which traverse through recurring states.

(Known as 'Branch Accepting')

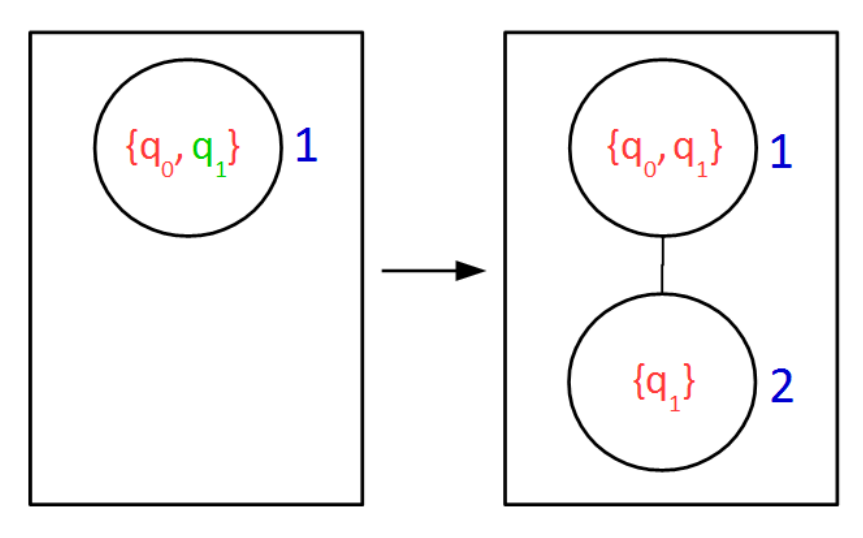

Fig. 3. Branch Accepting

## Intuition behind Safra's algorithm(2)

**Trick 2: "Keep track of joining runs of the non-deterministic Büchi** automaton just once"[1, p. 47].

 $\mathsf{q}_\mathsf{1}\mathsf{q}_\mathsf{2}\ldots$  f $\mathsf{q}_\mathsf{i}\ldots\mathsf{q}_{\mathsf{j-1}}\mathsf{q}_\mathsf{j}\ldots\mathsf{q}_\mathsf{n}\mathsf{q}_{\mathsf{n+1}}$  and  $\mathsf{q'}_{_{1}\mathsf{q'}_{_{2}}\cdots\mathsf{q'}_{_{i-1}\mathsf{q'}_{_{i}}\cdots}$   $\mathsf{r'}_{\mathsf{q'}_{_{j}}\cdots\mathsf{q'}_{_{\mathsf{n}}\mathsf{q}_{_{\mathsf{n+1}}\cdots}$ 

Both runs are joining in state  $q_{n+1}$ , after passing through a recurring state. Hence it is sufficient to continue with only one added component, second component can be removed as both the components hold the same information.

(Known as 'Horizontal Merge')

## Intuition behind Safra's algorithm(3)

▶ Trick 3 : "If all states in a macrostate have a recurring state as predecessor, delete the corresponding components"[1, p. 48].

When a node's label is equal to the union of the labels of its child nodes, then they all track the same run and hence all child nodes can be removed.

(Known as 'Vertical Merge')

## Safra Tree(1)

- ▶ Consists of nodes
- Safra trees **form the states of resultant automaton**
- Each node in a Safra tree has
	- $\vee$  Name Unique number in a single tree ( $\{1, \ldots, 2n\}$ )

(*n* – number of states of original automaton)

- $\vee$  Label / Macrostate Set of states of original automaton
- Mark (!) A Boolean (i.e. either a node is marked or unmarked)

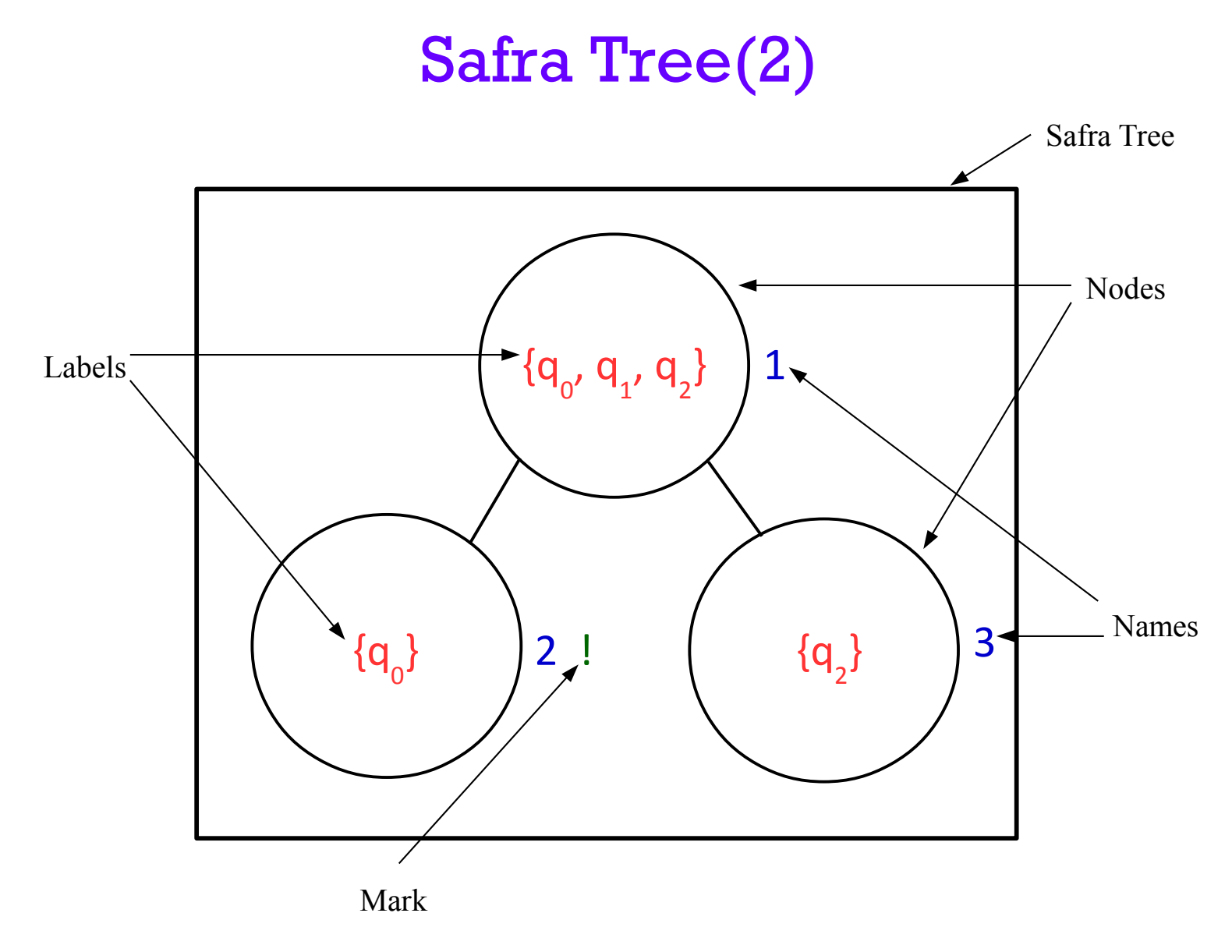

Fig. 4. A Safra Tree

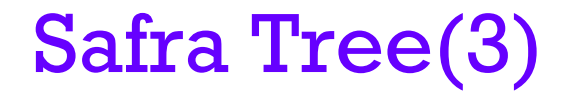

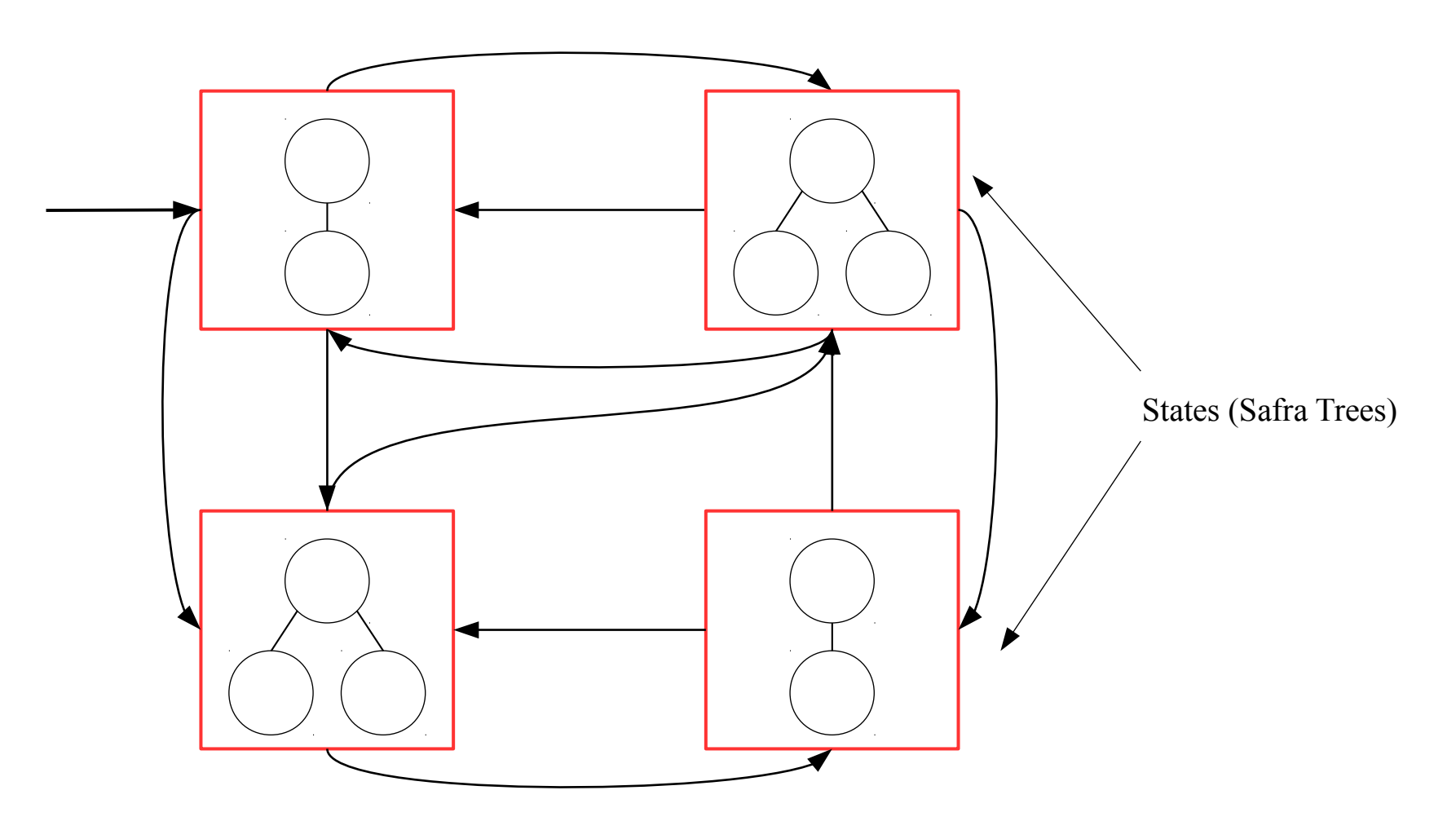

Fig. 5. Resultant deterministic Rabin or Muller automaton

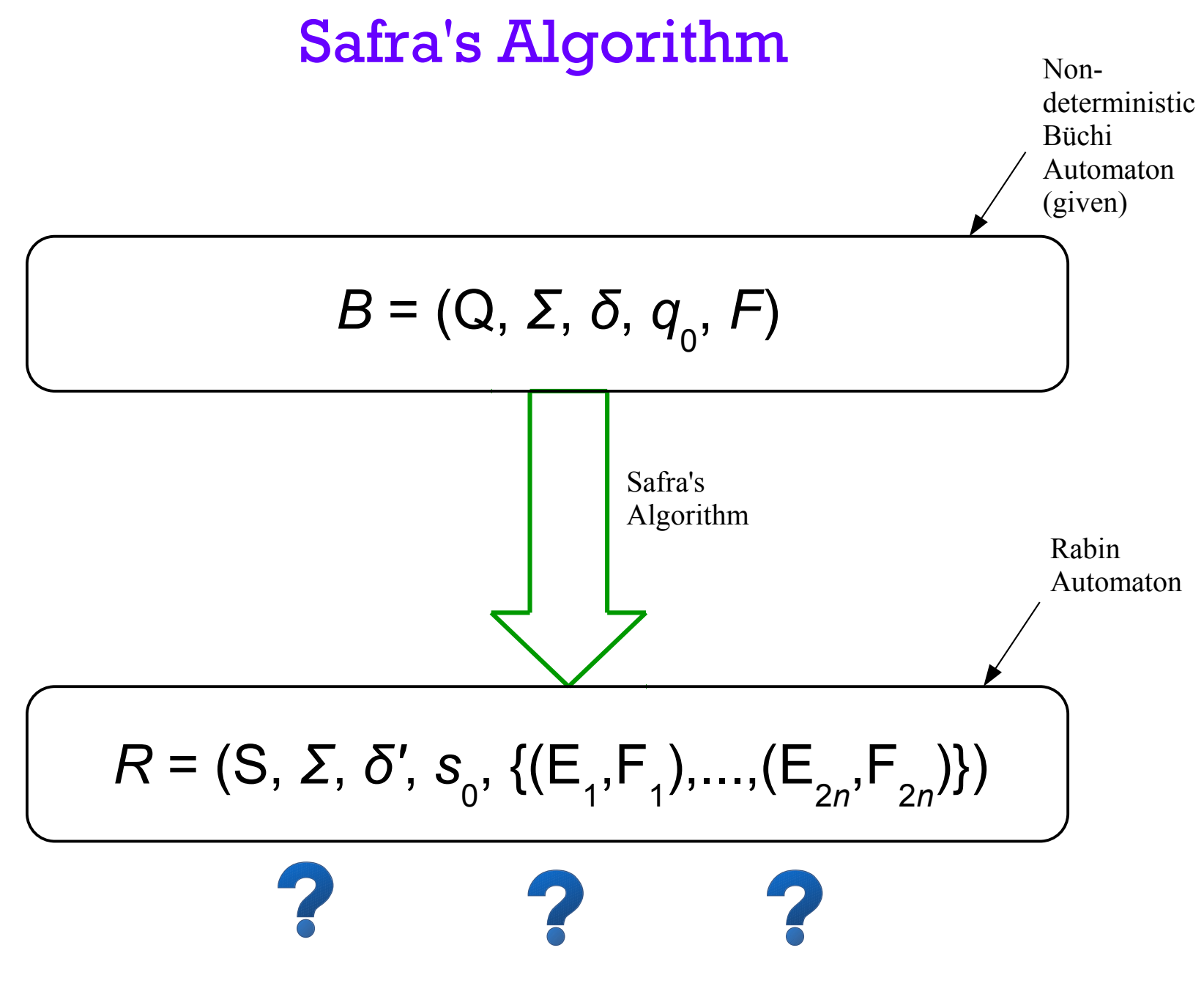

Safra's Algorithm – computation of Rabin automaton parameters (1)

- Computation of initial state s 0 -
	- Initial state s 0 is a Safra tree with single node having name 1 and label *q* 0

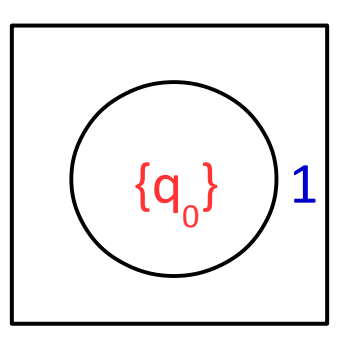

Fig. 6. State  $s_0$ 

- Computation of S
	- S is set of all reachable Safra trees from initial Safra tree s 0

#### Safra's Algorithm – computation of Rabin automaton parameters (2)

- Computation of *δ'* (transition function)
	- Every single transition in Rabin automaton is obtained using following six steps
		- *1. Remove marks* All the marks (!) in a Safra tree are removed.
		- *2. Branch accepting* For every node in a Safra tree, if label of a node contains at least one accepting state, then new youngest child node of this node is added with unique name. Label of this child node is set of accepting states in parent node.

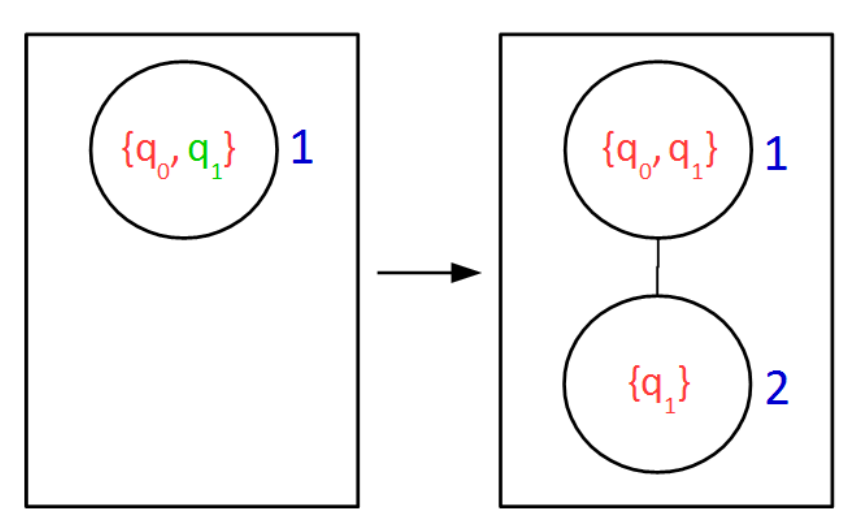

Fig. 7. Branch Accepting

#### Safra's Algorithm – computation of Rabin automaton parameters (3)

- Computation of *δ'* (transition function) (cont.) **Silver Street** 
	- *3. Powerset construction* Apply powerset construction on every node of Safra tree.
	- *4. Horizontal merge* If a particular state in a node's label is also present in the label of the node's older brother then that state is removed from the node's label and also from all its children.

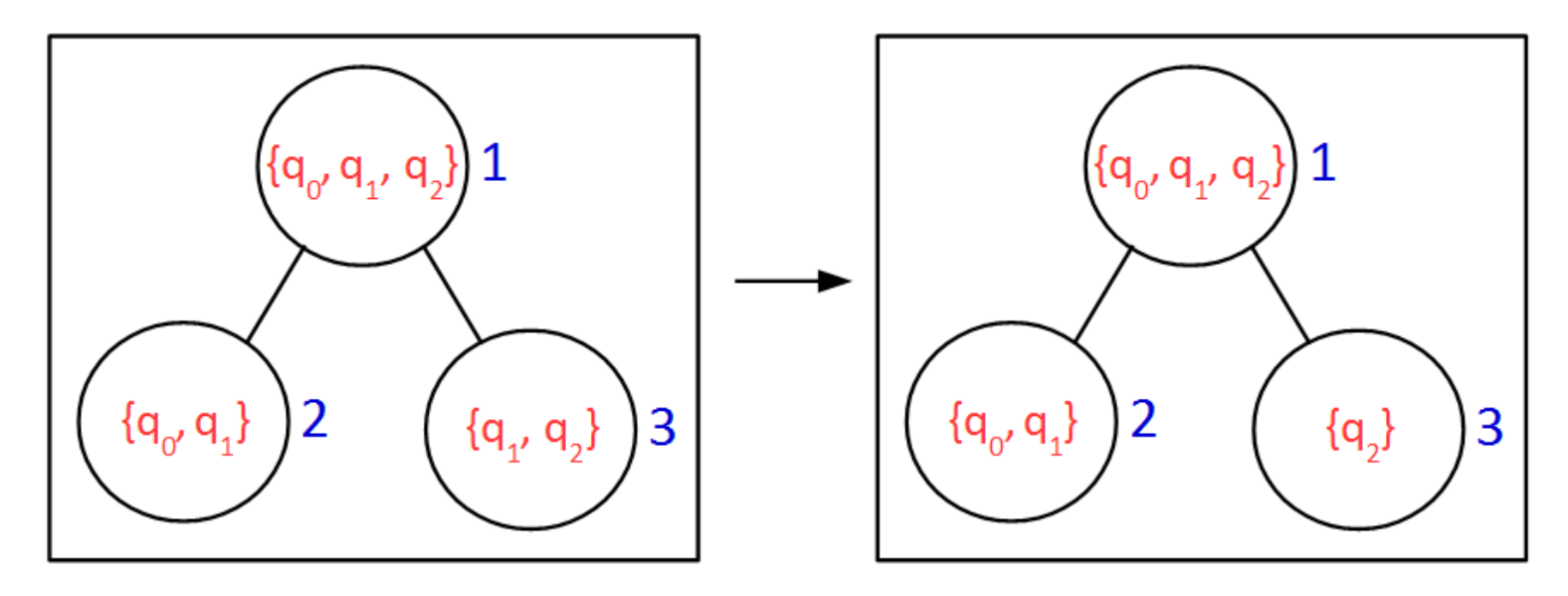

Fig. 8. Horizontal Merge

#### Safra's Algorithm – computation of Rabin automaton parameters (4)

- Computation of *δ'* (transition function) (cont.)
	- *5. Remove empty nodes* Nodes having empty labels are removed.
	- *6. Vertical merge* For every node whose label is equal to the union of the labels of its child nodes, all its child nodes are removed and node is marked with '!'.

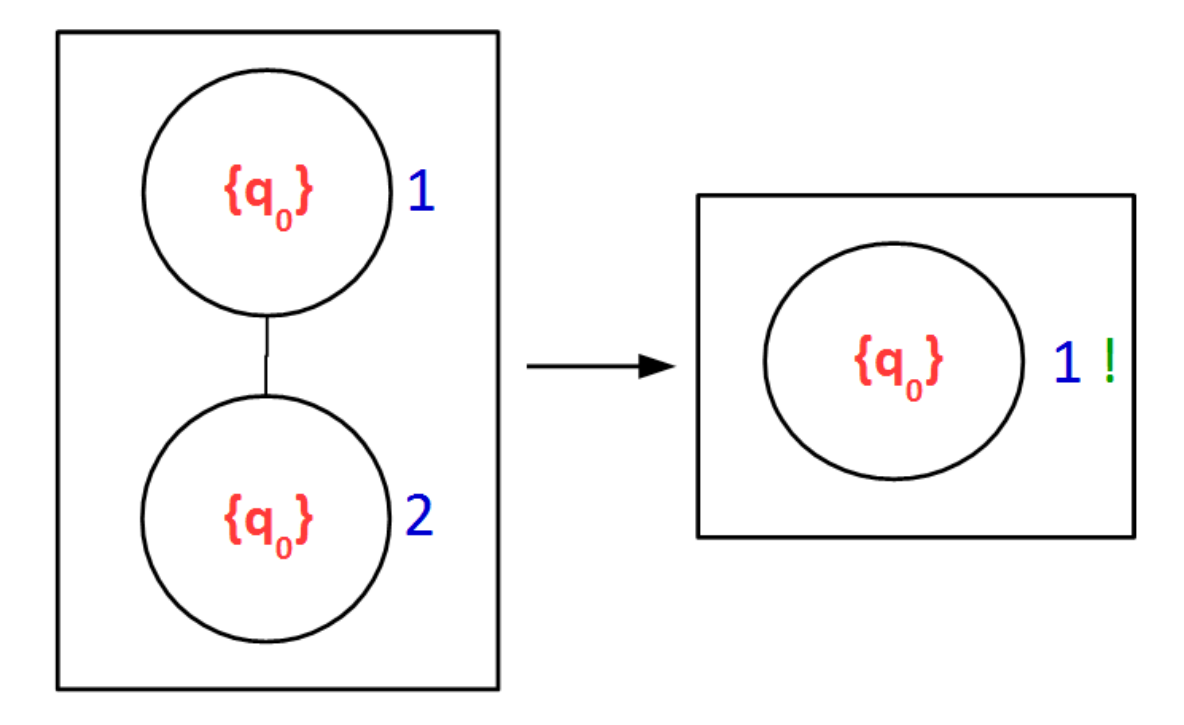

Fig. 9. Vertical Merge

Safra's Algorithm – computation of Rabin automaton parameters (5)

- ▶ Computation of acceptance condition -
	- For set of pairs  $\{(\mathsf{E}_{1}^{},\mathsf{F}_{1}^{}),...,\allowbreak(\mathsf{E}_{2n}^{},\mathsf{F}_{2n}^{})\},$

E i : Safra trees without node *i (i* is name of a node*)*

F i : Safra trees with node *i* marked '!'

#### Safra's Algorithm – Example

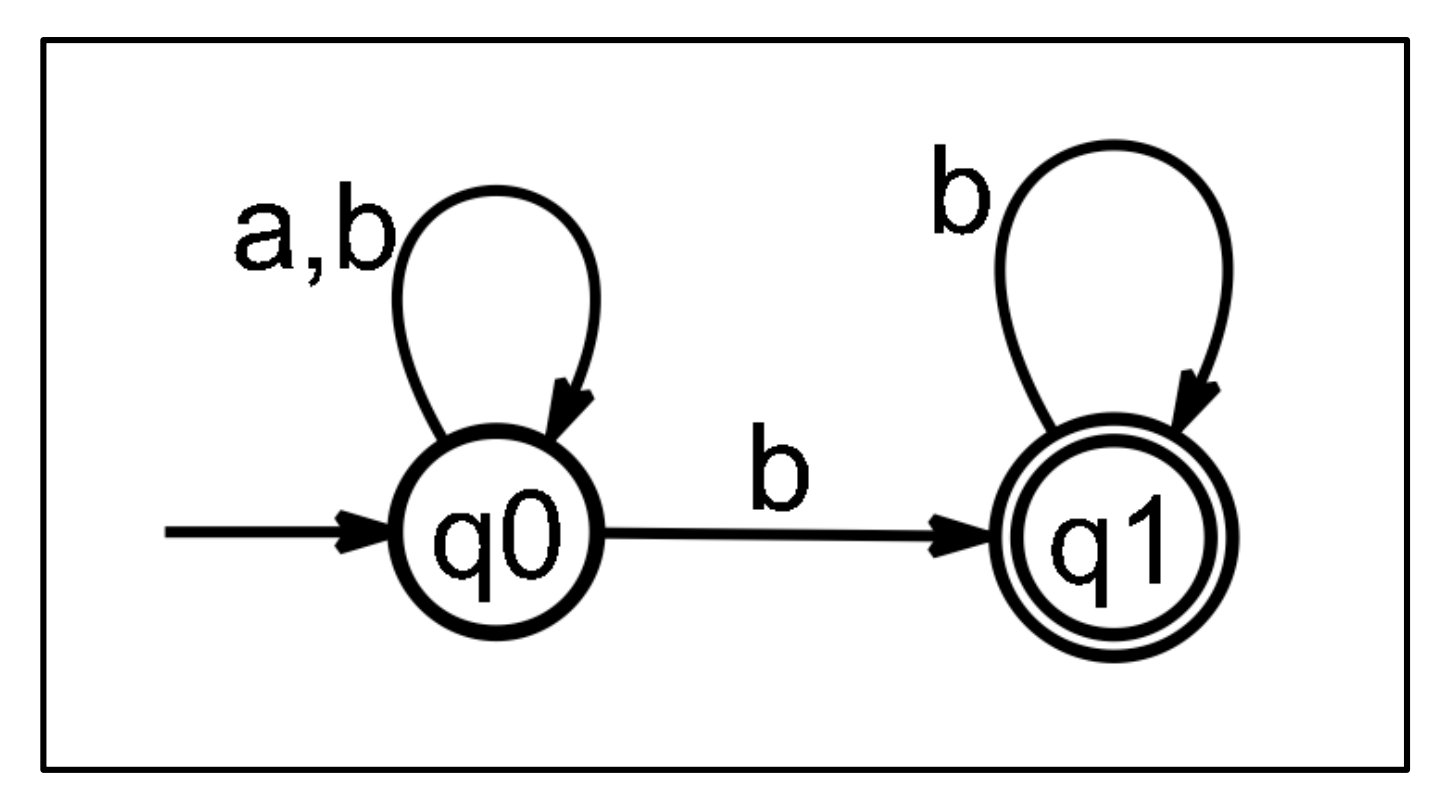

Fig. 10. Büchi automaton

Accepts finitely many **a**s and infinitely many **b**s i.e. **Σ \* (b)ω**

- Computation of initial state s - 0
	- Initial state s 0 is a Safra tree with single node having name 1 and label *q* 0

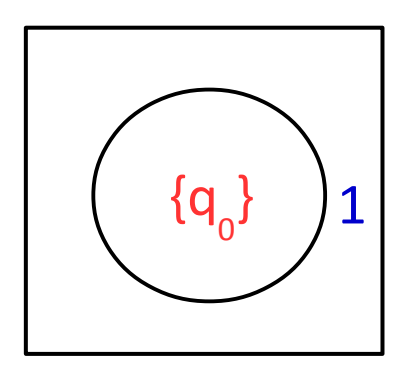

Fig. 11. State  $s_0$ 

- Computation of  $\delta'$  (s 0 , a) -
	- ➢ Step 1) **Remove marks**  No change
	- ➢ Step 2) **Branch accepting** No change
	- ➢ Step 3) **Powerset construction** 
		- $\bullet$  In Büchi automaton *δ*(q<sub>0</sub>, a) = q<sub>0</sub>

a

 $\{q^0$ 

1

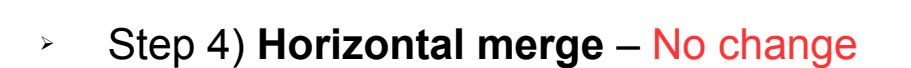

 ${q_{o}}$ 

- ➢ Step 5) **Remove empty nodes** No change
- ➢ Step 6) **Vertical merge** No change

Hence we have  $\delta'$  (s<sub>0</sub>, a) = s<sub>0</sub>

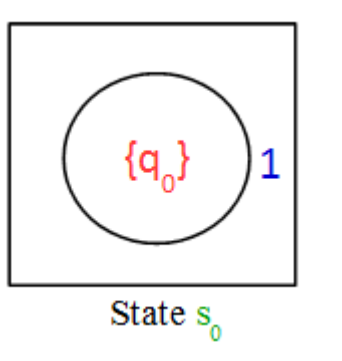

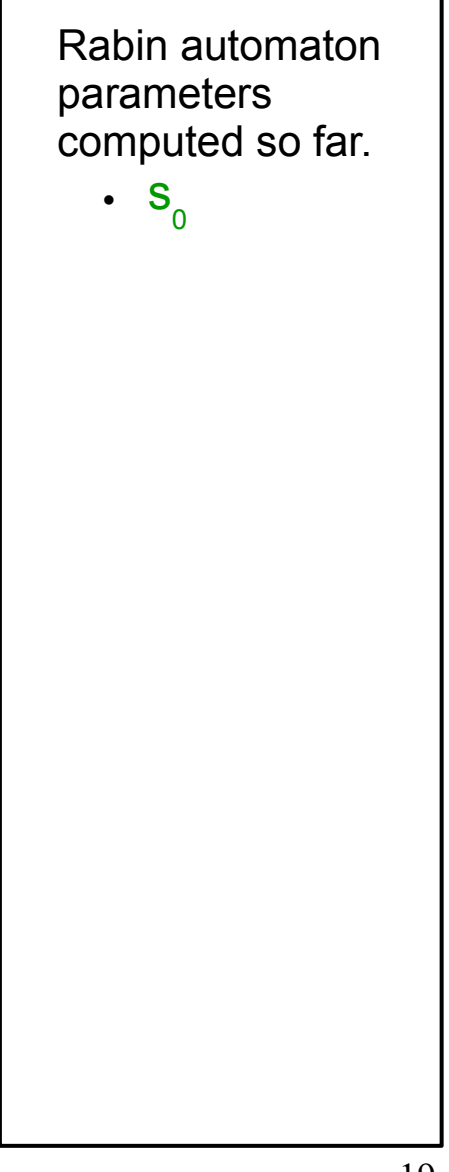

- Computation of  $\delta'$  (s 0 , b) -
	- ➢ Step 1) **Remove marks**  No change
	- ➢ Step 2) **Branch accepting** No change
	- ➢ Step 3) **Powerset construction** 
		- In Büchi automaton  $\delta(q_0, b) = \{q_0, q_1\}$  $\mathbf b$  ${q_{o}}$  ${q_{0'}q_{1}}$
	- ➢ Step 4) **Horizontal merge** No change
	- ➢ Step 5) **Remove empty nodes** No change
	- ➢ Step 6) **Vertical merge** No change

New state obtained !!!

Hence we have  $\delta'(s_{0}, b) = s_{1}$ 

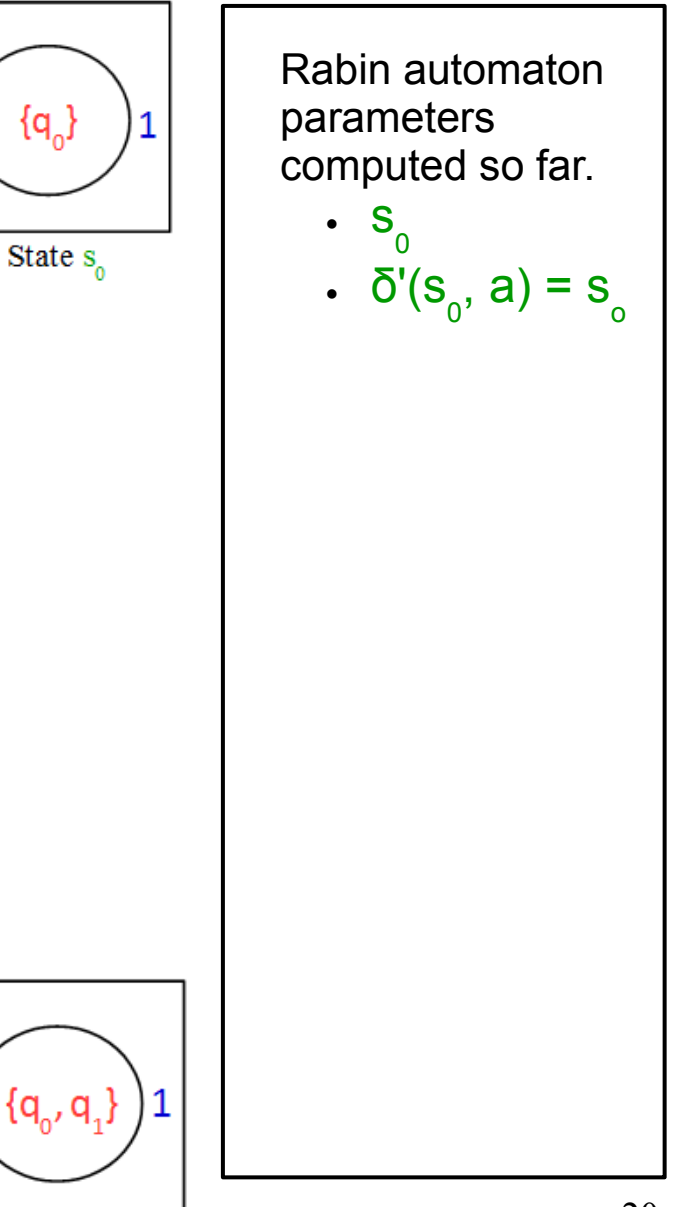

• Computation of  $\delta'$  (s 1 , a) -

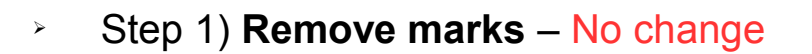

State s,

 $\{{\mathsf q}_{_{\scriptscriptstyle 0}},{\mathsf q}_{_{\scriptscriptstyle 1}}\}$ 

> Step 2) **Branch accepting** – Applicable, as q<sub>1</sub> is an accepting state in original automaton, hence new child with unique name has to be added.

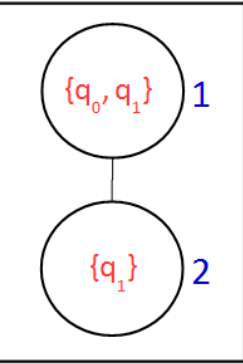

● Step 3) **Powerset construction** -

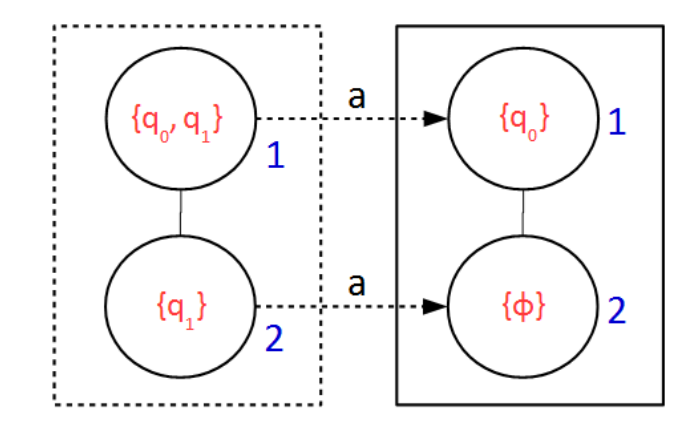

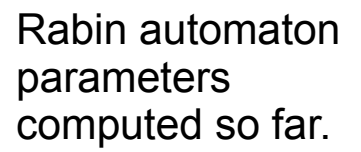

 $\cdot$  s<sub>0</sub>

$$
\bullet \ \delta'(s_{0}, a) = s_{0}
$$

$$
\bullet \ \delta'(s_{0}, b) = s_{1}
$$

$$
\bullet \ \mathbf{S}_1
$$

21

- Computation of  $\delta'$  (s 1 , a) (cont.) -
	- ➢ Step 4) **Horizontal merge**  No change
	- ➢ Step 5) **Remove empty nodes** Applicable, node 2 is removed

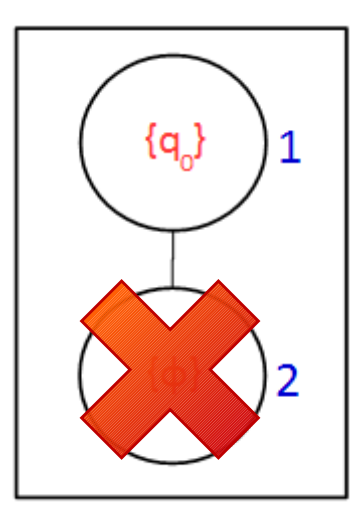

➢ Step 6) **Vertical merge –** No change

Hence we have  $\delta'$  (s<sub>1</sub>, a) = s<sub>0</sub>

Rabin automaton parameters computed so far.

$$
\begin{array}{c} \bullet \ \ S_0 \\ \bullet \ \ \delta'(s_0, a) = s_0 \end{array}
$$

$$
\bullet \ \delta'(s_{0}, b) = s_{1}
$$

$$
\bullet \quad S_{1}
$$

• Computation of  $\delta'$  (s 1 , b) -

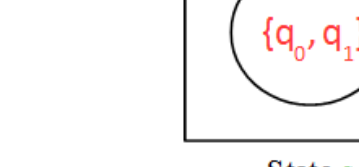

➢ Step 1) **Remove marks** – No change

State s,

> Step 2) **Branch accepting** – Applicable, as q<sub>1</sub> is an accepting state in original automaton, hence new child with unique name has to be added.

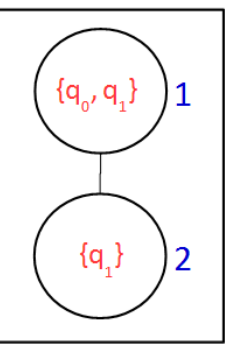

● Step 3) **Powerset construction** -

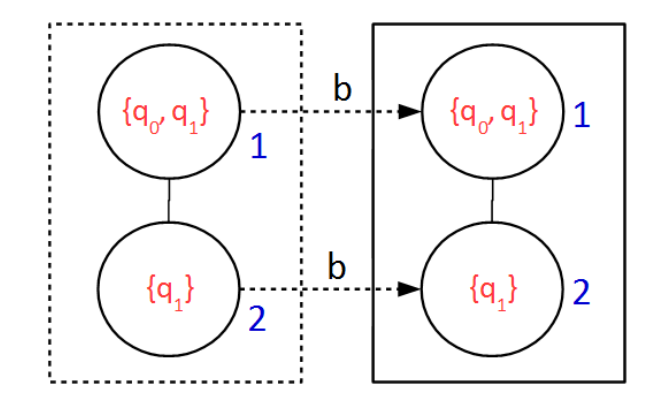

Rabin automaton parameters computed so far.

$$
\cdot \ \mathsf{s}_{_{\scriptscriptstyle{0}}}
$$

$$
\bullet \ \ \overline{\delta}(s_{0}, a) = s_{0}
$$

$$
\bullet \quad \delta'(s_{0},\,b)=s_{1}
$$

$$
\bullet \quad S_{1}
$$

$$
\bullet \ \delta'(s_{1}, a) = s_{0}
$$

- Computation of  $\delta'$  (s 1 , b) (cont.) -
	- ➢ Step 4) **Horizontal merge**  No change
	- ➢ Step 5) **Remove empty nodes** No change
	- ➢ Step 6) **Vertical merge**  No change

New state obtained !!!

Hence we have  $\delta'(s)$ <sub>1</sub>, b) = s<sub>2</sub>

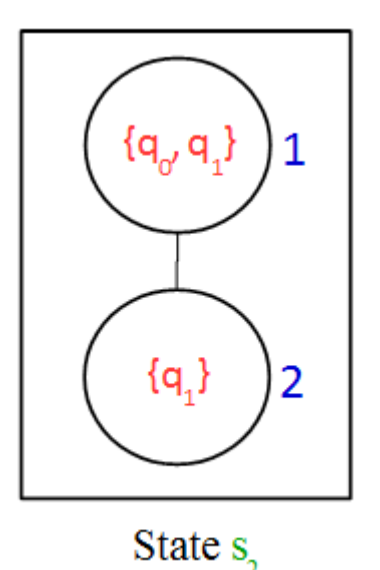

Rabin automaton parameters computed so far.

$$
\frac{S_0}{\delta'(s-a)}
$$

$$
\bullet \quad \delta'(s_{0}, a) = s_{0}
$$

$$
\bullet \ \ \overline{O}(S_0, b) = S_1
$$

$$
\cdot \ \mathsf{S}_1
$$

$$
\bullet \ \delta'(s_{1}, a) = s_{0}
$$

- Computation of  $\delta'$  (s 2 , a) -
	- ➢ After applying all the six steps again we get

*δ'* (s<sub>2</sub>, a) = s<sub>0</sub>

- Computation of  $\delta'$  (s 2 , b) -
	- ➢ After applying all the six steps again we get

*δ'* (s<sub>2</sub>, b) = s<sub>3</sub>

Only difference between state  $s<sub>2</sub>$  and state **s 3** is the marking of node 2. Therefore transitions from state **s 3** are same as that from state  $\mathbf{s}^{}_{2}$ .

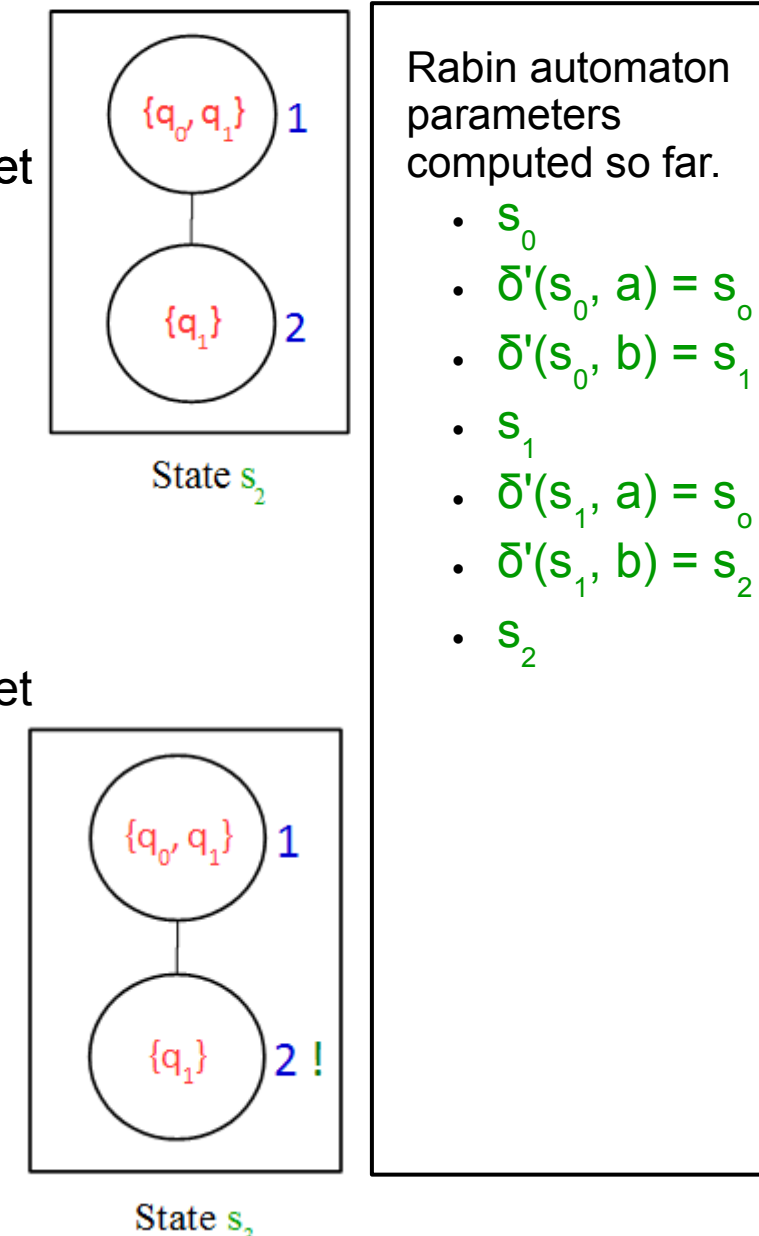

Therefore we get transitions and states of Rabin automaton as -

● δ'(s  $(a) = s$ 0 o ● δ'(s  $, b) = s$  ${q_0}$  ${q_0, q_1}$ 0 1 ● δ'(s  $(a) = s$ 1 o ● δ'(s  $, b) = s$ State  $s$ State s. 1 2 ● δ'(s  $(a) = s$ 2 0 ● δ'(s  $, b) = s$ 2 3  ${q_q, q_1}$  ${q_0, q_1}$  $\mathbf{1}$ ● δ'(s  $(a) = s$ 3 0 ● δ'(s  $, b) = s$ 3 3 ${q_1}$  ${q_1}$  $\overline{2}$  $2!$ State  $s$ State  $s_{2}$ 

#### Safra's Algorithm – Acceptance condition

Set of accepting pairs for Rabin automaton -

*(For set of pairs {(E<sup>1</sup> ,F1 ),...,(E2n ,F2n )}, E i : Safra trees without node i F i : Safra trees with node i marked '!' )*

 $(E_1, F_1) = (\phi, \phi)$  as node 1 is present in all the states and it is never marked.  $(E_2, F_2) = (\{s_0, s_1\}, \{s_3\})$  as node 2 is absent in states  $s_0$ and **s**<sub>1</sub> and node is marked in state **s**<sub>3</sub>.

#### Safra's Algorithm – equivalent Rabin automaton

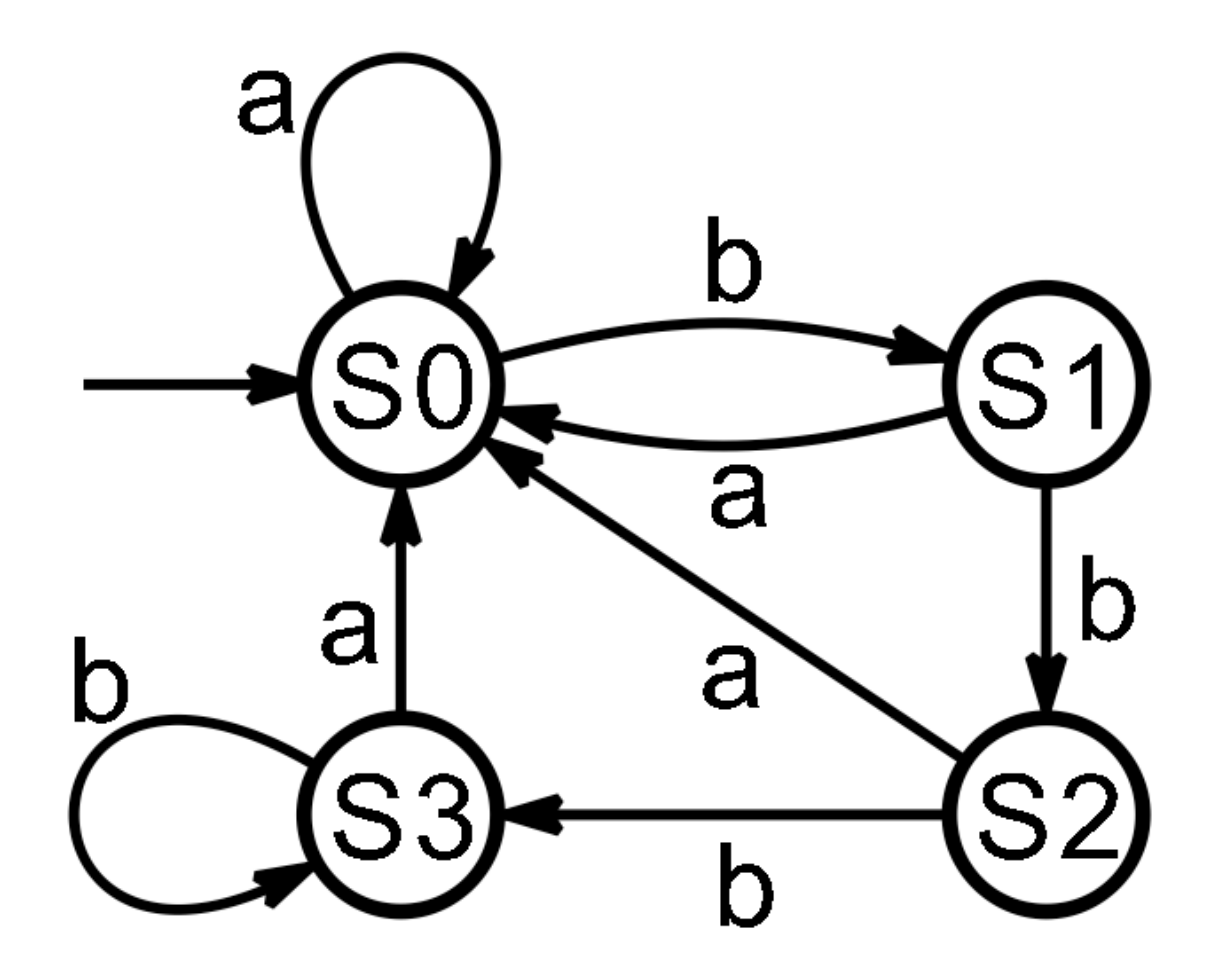

Fig. 12. Equivalent Rabin automaton

Accepts **Σ \* (b)ω**

#### Safra's Algorithm – Remarks

- State complexity 2 O(*n* log *n*) (improved over previous complexities of  $2^{2^{O(n)}}$ )
- $\cdot$  Optimal for conversion into Rabin automaton
- Using this algorithm as an intermediate step, Büchi automaton can be complemented with same complexity which is also optimal.

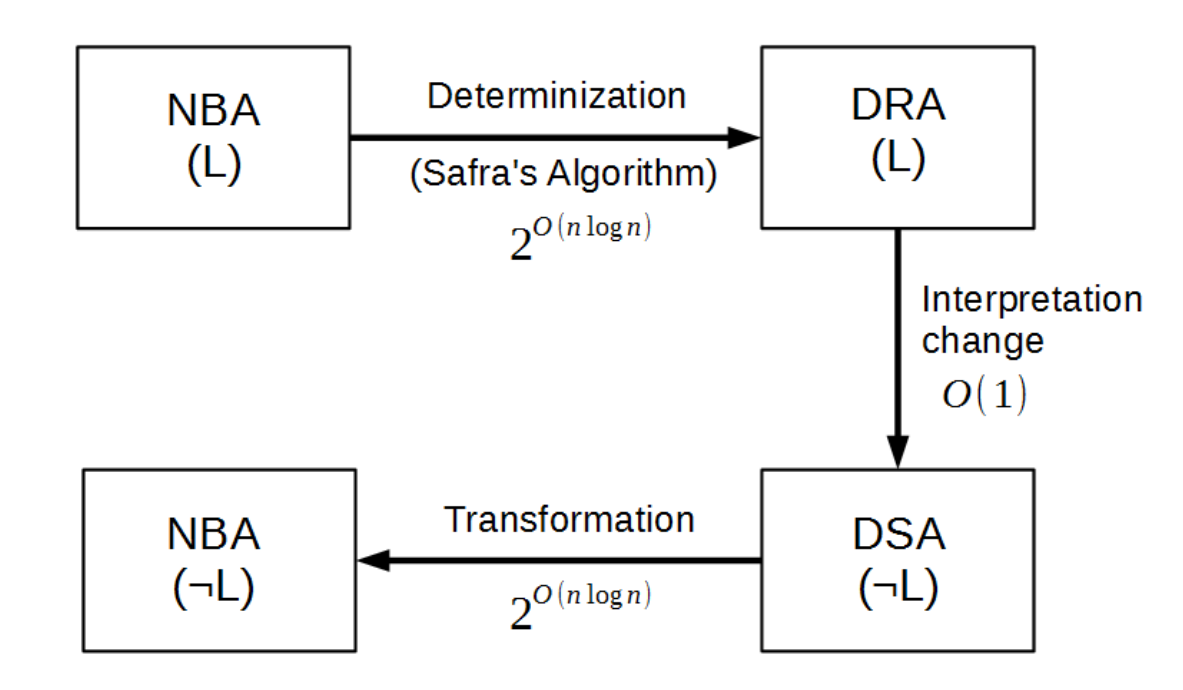

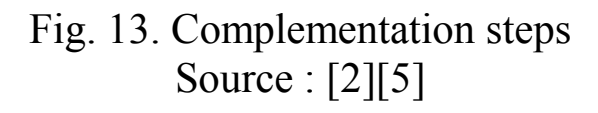

#### References

- 1. Gradel E., Thomas W., Wilke T. : Automata, logics, and infinite games : A guide to current research (2002)
- 2. Sadegh G. : Complementing Büchi Automata. <https://www.lrde.epita.fr/~sadegh/buchi-complementation-techrep.pdf>(2009)
- 3. Bienvenu M. : Automata on infinite words and trees. <http://www.informatik.uni-bremen.de/tdki/lehre/ws09/automata/automata-notes.pdf> (2010)
- 4. Safra S. : On the Complexity of  $\omega$  Automata (1988)
- 5. Panigrahi D. : Complementing Büchi Automata : Safra's construction. http://www.powershow.com/view1/1eeb50-ZDc1Z/Complementing B\_powerpoint\_ppt\_ [presentation](http://www.powershow.com/view1/1eeb50-ZDc1Z/Complementing_B_powerpoint_ppt_presentation)
- 6. K. Narayan Kumar : Safra's Determinization construction. <http://www.cmi.ac.in/~kumar/words/lecture11.pdf>